# **METAFORK: A Compilation Framework for** Concurrency Platforms Targeting Multicores

Presented by Xiaohui Chen Joint work with Marc Moreno Maza, Sushek Shekar & Priya Unnikrishnan

University of Western Ontario, Canada

IBM Toronto Lab Sept 29, 2014

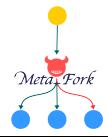

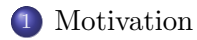

MetaFork[: fork-join constructs and semantics](#page-6-0)

MetaFork[: interoperability between](#page-15-0) CilkPlus and OpenMP

MetaFork[: experimentation](#page-19-0)

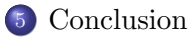

# Plan

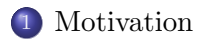

- METAFORK[: fork-join constructs and semantics](#page-6-0)
- METAFORK[: interoperability between](#page-15-0) CILKPLUS and OPENMP
- METAFORK[: experimentation](#page-19-0)

<span id="page-2-0"></span>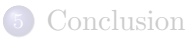

# **Background**

# Fork-join model

- The fork-join execution model is a model of computations where concurrency is expressed as follows.
- A parent gives birth to child tasks. Then all tasks (parent and children) execute code paths concurrently and synchronize at the point where the child tasks terminate.
- On a single core, a child task preempts its parent which resumes its execution when the child terminates.

### CilkPlus and OpenMP

<span id="page-3-0"></span> $\bullet$  CILKPLUS and OPENMP are multithreaded extensions of C/C++, based on the fork-Join model and primarily targeting shared memory architectures.

# Motivation: interoperability

# Challenge

- Different concurrency platforms (e.g: CILK and OPENMP) can hardly cooperate at run-time since their schedulers are based on different strategies (work stealing vs work sharing).
- This is unfortunate: there is, indeed, a real need for interoperability.

### Example:

- In the field of symbolic computation:
	- the DMPMC (TRIP project) library provides sparse polynomial arithmetic and is entirely written in OpenMP,
	- the BPAS (UWO) library provides dense polynomial arithmetic is entirely written in CILK.

<span id="page-4-0"></span>We know that polynomial system solvers require both sparse and dense polynomial arithmetic and thus could take advantage of a combination of the DMPMC and BPAS libraries.

# Motivation: comparative implementation

# Challenge

- Performance bottlenecks in multithreaded programs are very hard to detect:
	- algorithm issues: low parallelism, high cache complexity
	- hardware issues: memory traffic limitation
	- implementation issues: true/false sharing, etc.
	- scheduling costs: thread/task management, etc.
	- communication costs: thread/task migration, etc.
- We propose to use comparative implementation. for narrowing performance bottlenecks.

# Code Translation:

- $\bullet$  Of course, writing code for two concurrency platforms, say  $P_1$ ,  $P_2$ , is clearly more difficult than writing code for  $P_1$  only.
- <span id="page-5-0"></span>• Thus, we propose automatic code translation between  $P_1$  and  $P_2$ .

### Plan

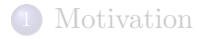

# <sup>2</sup> MetaFork[: fork-join constructs and semantics](#page-6-0)

### METAFORK[: interoperability between](#page-15-0) CILKPLUS and OPENMP

### METAFORK[: experimentation](#page-19-0)

<span id="page-6-0"></span>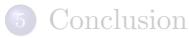

### **METAFORK**

### The language

- The METAFORK language is an extension of  $C/C++$  and a multithreaded language based on the fork-join concurrency model.
- METAFORK differs from the C language only by its parallel constructs.
- The semantics of the parallel constructs of METAFORK are formally stated by defining the serial  $C$  elision of a  $METAFORK$  program.
- <span id="page-7-0"></span> $\bullet$  By its parallel constructs, the METAFORK language is currently a super-set of CilkPlus and OpenMP and offers counterparts for the following widely used parallel constructs of OpenMP: #pragma omp parallel, #pragma omp task, #pragma omp sections, #pragma omp section, #pragma omp for, #pragma omp taskwait, #pragma omp barrier, #pragma omp single and #pragma omp master.

# **METAFORK**

### The compilation framework

- Today, our experimental framework includes translators between CilkPlus and MetaFork (both ways) and, between OpenMP and METAFORK (both ways).
- $\bullet$  Hence, through METAFORK, we perform program translations between CILKPLUS and OPENMP (both ways).
- <span id="page-8-0"></span>• The METAFORK language is rich enough to capture the semantics of large bodies of OPENMP code, such as the *Barcelona* OPENMP Tasks Suite and translate faithfully to CILKPLUS each of the BOTS test cases.

### METAFORK constructs for parallelism

METAFORK has four parallel constructs:

- meta\_fork  $\langle$  function − call $\rangle$ 
	- we call this construct a function spawn,
	- it is used to express the fact that a function call is executed by a child thread, concurrently to the execution of the parent thread,
	- on the contrary of CILKPLUS, no implicit barrier is assumed at the end of a function spawn.

• meta\_for (start, end, stride)  $\langle \text{loop} - \text{body} \rangle$ 

- we call this construct a parallel for-loop,
- the execution of the parent thread is suspended when it reaches meta for and resumes when all children threads have completed their execution,
- <span id="page-9-0"></span>• there is an implicit barrier at the end of the parallel area;

```
Example:
long fib_par(long n) {
long x, y;
 if n < 2 return (n):
 x = meta_fork fib_par(n-1);y = \text{fib\_par}(n-2);
 meta_join;
 return (x+y);
}
Example:
void test() {
int a[ N ];
meta_for(int i=0; i<N; i++)
  {
    a[i] = i;}
}
```
# METAFORK constructs for parallelism

- meta\_fork [shared(variable)]  $\langle \text{body} \rangle$ 
	- we call this construct a parallel region,
	- is used to express the fact that a block is executed by a child thread, concurrently to the execution of the parent
	- no equivalent in CILKPLUS.

Example:

```
void main() {
    int sum_a=0;
    int a[ 5 ] = \{0.1, 2.3, 4\}:
    meta_fork shared(sum_a){
        for(int i=0; i < 5; i++)sum a \neq a[i]:
        }
     foo():
  }
• meta_join
```
<span id="page-10-0"></span>• this indicates a synchronization point.

# Counterpart directives in CILKPLUS & OPENMP

# **CILKPLUS**

- **•** cilk\_spawn
- no construct for parallel regions
- cilk for
- o cilk\_sync

# **OPENMP**

- pragma omp task/sections/single/master
- pragma omp for
- <span id="page-11-0"></span>pragma omp taskwait/barrier

# $METAFORK$  data attribute rules  $(1/2)$

METAFORK terminology:

#### Local and non-local variables

- Consider a parallel region with block  $Y$  (or a parallel for-loop with loop body Y). X denotes the immediate outer scope of Y. We say that X is the parent region of Y and that Y is a child region of X.
- $\bullet$  A variable v defined in Y is said *local* to Y otherwise we call it an non-local variable for  $Y$ .
- Let  $v$  be a non-local variable for  $Y$ . Assume  $v$  gives access to a block of storage before reaching Y. (Thus,  $v$  cannot be a non-initialized pointer.)

#### Shared and private variables

- We say that v is shared by X and Y if its name gives access to the same block of storage in both  $X$  and  $Y$ ; otherwise we say that  $v$  is private to  $Y$ .
- <span id="page-12-0"></span>If Y is a parallel for-loop, we say that a local variable w is shared by Y whenever the name of  $w$  gives access to the same block of storage in any loop iteration of Y; otherwise we say that w is private to Y.

# $METAFORK$  data attribute rules  $(2/2)$

#### Data attribute rules of **meta fork**:

- $\bullet$  A non-local variable v which gives access to a block of storage before reaching  $Y$  is
	- shared between the parent X and the child Y whenever v is (1) a global variable or (2) a file scope variable or (3) a reference-type variable or (4) declared static or const, or (5) qualified shared.
	- otherwise  $v$  is private to the child.
- In particular, value-type variables (that are not declared static or const, or qualified shared and, that are not global variables or file scope variables) are private to the child.

#### Data attribute rules of **meta for**:

- A non-local variable which gives access to a block of storage before reaching  $Y$  is shared between parent and child.
- $\bullet$  A variable local to Y is
	- shared by  $Y$  whenever it is declared static.
	- $\bullet$  otherwise it is private to Y.
- <span id="page-13-0"></span> $\bullet$  In particular, loop control variables are private to Y.

# METAFORK semantics of parallel constructs

### Semantics of METAFORK

- To formally define the semantics of each of the parallel constructs in METAFORK, we introduce the *serial C-elision* of a METAFORK program M as a C program whose semantics define those of M.
- For spawning a function call or executing a parallel for-loop, MetaFork has the same semantics as CilkPlus. In these cases, the serial C-elision is obtained by replacing
	- **meta\_fork** with the empty string,
	- meta for with for.
- The non-trivial part is to define the serial C-elision of a parallel region in  $METAFORK$ , that is, when the **meta\_fork** keyword is followed by a block of code.
- <span id="page-14-0"></span>• In the dissertation, we formally define the serial C elision of the meta\_fork construct when applied to a code block. This is done essentially by wraping this code block into a function which is, then, called.

### Plan

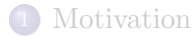

METAFORK[: fork-join constructs and semantics](#page-6-0)

# <sup>3</sup> MetaFork[: interoperability between](#page-15-0) CilkPlus and OpenMP

METAFORK[: experimentation](#page-19-0)

<span id="page-15-0"></span>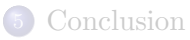

### **Original CILKPLUS code and translated METAFORK code**

```
long fib(long n)
{
  long x, y;
  if (n<2) return n;
  else if (n<BASE)
    return fib\_serial(n);
  else
  {
    x = cilk_spawn fib(n-1);y = fib(n-2);
    cilk_sync;
    return (x+y);
 }
}
```

```
long fib(long n)
{
 long x, y;
if (n<2) return n;
else if (n<BASE)
  return fib_serial(n);
  else
  {
x = meta_fork fib(n-1);y = fib(n-2);
    meta_join;
   return (x+y);
  }
}
                          {
                          }
```

```
long fib(long n)
 long x, y;
 if (n<2) return n;
 else if (n<BASE)
   return fib serial(n);
 else
  {
   #pragma omp task shared(x)x = fib(n-1);y = fib(n-2);#pragma omp taskwait
   return (x+y);
 }
```
### Original OPENMP code and translated CILKPLUS code

```
int main()
{
 int a[ N ];
#pragma omp parallel
#pragma omp for
 for(int i=0; i\le N; i++){
   a[ i ] = i;
 }
}
                             int main()
                             {
                               int a[ N ];
                                meta_for(int i=0;i<N;i++)
cilk_for(int i=0;i<N;i++)
                               {
                                 a[i] = i;}
                             }
                                                           int main()
                                                           {
                                                             int a[ N ];
                                                             {
                                                              a[i] = i:
                                                             }
                                                           }
```
METAFORK[: interoperability between](#page-18-0) CILKI E03 and<br>[OpenMP](#page-18-0)

### **Original OPENMP code and translated CILKPLUS code**

<span id="page-18-0"></span>}

```
int main(){
  int sum_a=0, sum_b=0;
  int a[ 5 ] = \{0,1,2,3,4\};
  int b[ 5 ] = \{0,1,2,3,4\};#pragma omp parallel
  {
    #pragma omp sections
    {
      #pragma omp section
      {
        for(int i=0; i<5; i++)sum a \neq a i ];
      }
      #pragma omp section
      {
        for(int i=0: i<5: i++)
           sum b \neq b[ i ];
      } } }
}
```

```
int main()
{
  int sum_a=0, sum_b=0;
  int a[ 5 ] = \{0,1,2,3,4\};
  int b[ 5 ] = \{0,1,2,3,4\};
```

```
meta_fork shared(sum_a){
  for(int i=0; i<5; i++)
     sum a \neq a i \exists:
    }
```

```
meta_fork shared(sum_b){
  for(int i=0; i<5; i++)
     sum b \leftarrow b[ i ];
    }
meta_join;
```

```
void fork func0(int* sum a.int* a)
{
        for(int i=0; i<5; i++)
          (**sum a) += a[i]:
}
void fork func1(int* sum b.int* b)
{
        for(int i=0; i<5; i++)
           (*sum_b) += b[i];}
int main()
{
  int sum_a=0, sum_b=0;
  int a[ 5 ] = \{0.1, 2.3, 4\};
  int b[ 5 ] = \{0,1,2,3,4\};cilk_spawn fork_func0(&sum_a,a);
  cilk spawn fork func1(ksum b.b);
 cilk_sync;
}
```
### Plan

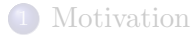

- METAFORK[: fork-join constructs and semantics](#page-6-0)
- METAFORK[: interoperability between](#page-15-0) CILKPLUS and OPENMP
- <sup>4</sup> MetaFork[: experimentation](#page-19-0)

<span id="page-19-0"></span>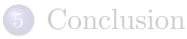

### Experimentation: set up

### Source of code

- John Burkardt's Home Page (Florida State University) http://people.sc.fsu.edu/ %20jburkardt/c src/openmp/openmp.html
- Barcelona OpenMP Tasks Suite (BOTS)
- $\bullet$  Cilk $++$  distribution examples
- Students' code

### Compiler options

- CILKPLUS code compiled with GCC 4.8 using -O2 -g -lcilkrts -fcilkplus
- OpenMP code compiled with GCC 4.8 using -O2 -g -fopenmp

#### Architecture

Running time on  $p = 1, 2, 4, 6, 8, \ldots$  processors. All our compiled programs were tested on :

- $\bullet$  Intel Xeon 2.66GHz/6.4GT with 12 physical cores and hyper-threading, sharing 48GB RAM,
- <span id="page-20-0"></span>AMD Opteron 6168 48core nodes with 256GB RAM and 12MB L3.

# Validation

Verifying the correctness of our translators was a major requirement. Depending on the test-case, we could use one or the other following strategy.

For Cilk++ distribution examples and the BOTS (Barcelona OpenMP Tasks Suite) examples:

- both a parallel code and its serial elision were executed and the results were compared,
- since serial elisions remain unchanged by our translators, the translated programs could be verified by the same procedire.

For FSU (Florida State University) examples:

<span id="page-21-0"></span>- Since these examples do not include a serial elision of the parallel code, they are verified by comparing the result between the original program and translated program.

### Experimentation: three experiences

- Comparing two hand-written codes via translation
	- For each test-case, we have a hand-written OPENMP program and a hand-written CILKPLUS program
	- For each test-case, we observe that one program (written by a student) has a performance bottleneck while its counterpart (written by an expert programmer) does not.
	- We translate the efficient program to the other language, then check whether it incurs the same performance bottleneck as the inefficient program. This generally help narrowing the issue.
- Automatic translation of highly optimized code
	- For each test-case, we have either a hand-written-and-optimized CILKPLUS program or a hand-written-and-optimized OpenMP program.
	- We want to determine whether or not the translated programs have similar serial and parallel running times as their hand-written-and-optimized counterparts.
- <span id="page-22-0"></span>**•** Parallelism overheads

# Comparing hand-written codes (1/2)

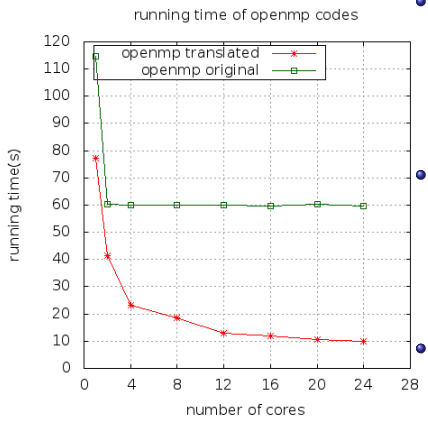

<span id="page-23-0"></span>Figure : Mergesort:  $n = 5 \cdot 10^8$ 

- Different parallelizations of the same serial algorithm (merge sort).
- The original OPENMP code (written by a student) misses to parallelize the merge phase (and simply spawns the two recursive calls) while the original CILKPLUS code (written by an expert) does both.
- On the figure, the speedup curve of the translated OpenMP code is as theoretically expected while the speedup curve of the original OpenMP code shows a limited scalability.
	- Hence, the translated OpenMP (and the original CILKPLUS program) exposes more parallelism, thus narrowing the performance bottleneck in the original hand-written OpenMP code.

# Comparing two hand-written codes (2/2)

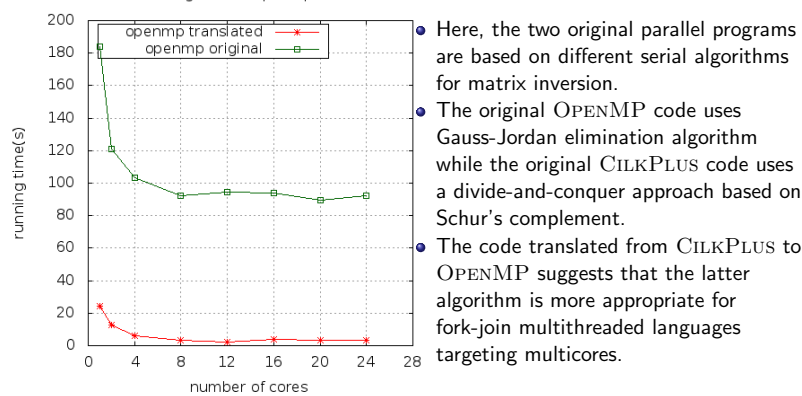

running time of openmp codes

<span id="page-24-0"></span>Figure : Matrix inversion:  $n = 4096$ 

### Interoperability: automatic translation of highly optimized code

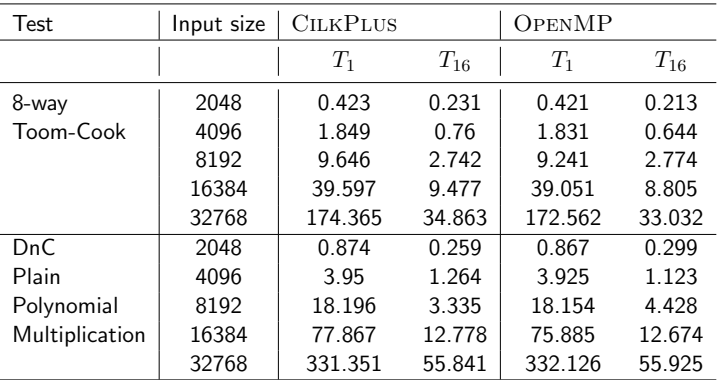

<span id="page-25-0"></span>Table : BPAS timings with 1 and 16 workers: original CilkPlus code and translated OpenMP code

### Parallelism overhead measurements

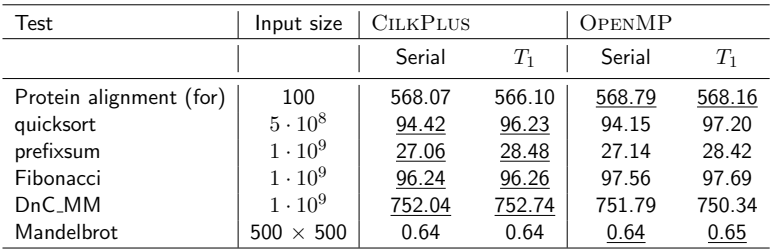

Table : Timings on AMD 48-core: underlined timings refer to original code and non-underlined timings to translated code.

#### Experiment conclusion

- Our experimental results suggest that our translators can be used to narrow performance bottlenecks.
- <span id="page-26-0"></span>The speed-up curves of the original and translated codes either match or have similar shape. Nevertheless, in some cases, either the original or the translated program outperforms its counterpart.

# Plan

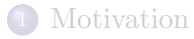

- METAFORK[: fork-join constructs and semantics](#page-6-0)
- METAFORK[: interoperability between](#page-15-0) CILKPLUS and OPENMP
- METAFORK[: experimentation](#page-19-0)

<span id="page-27-0"></span>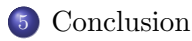

# Concluding remarks

#### Summary

- We presented a platform for translating programs between multithreaded languages based on the fork-join parallelism model.
- Translations are performed via MetaFork, a language which borrows from CilkPlus and Op[enMP](www.metafork.org).
- Translation process does not add overheads on the tested examples.
- Project website: www.metafork.org.

#### Work in progress

- The METAFORK language is being migrated to clang platform
- The METAFORK language is extending to pipeline parallelism and accelerator model
- The METAFORK framework is being enhanced with automatic generation of parametric parallel programs

### Acknowledgments

<span id="page-28-0"></span>We are grateful to the Compiler Development Team at the IBM Toronto Labs, in particular Abdoul-Kader Keita for the support and advice.